$<<3DSMAX4$  >

 $<<3DSMAX 4$  >>

, tushu007.com

- 13 ISBN 9787508408774
- 10 ISBN 7508408772

出版时间:2002-01

作者:科大工作室,高志清

页数:321

字数:468000

extended by PDF and the PDF

http://www.tushu007.com

, tushu007.com

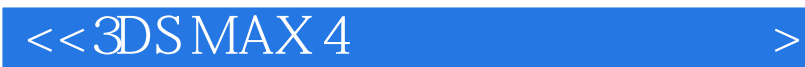

3DS MAX  $3DSMAX 40 3DSMAX 30$ 3DS MAX R3

 $3DSMAX 40$ 

 $30$ 

 $3DS MAX$ 

, tushu007.com

## $<<3DSMAX4$  >

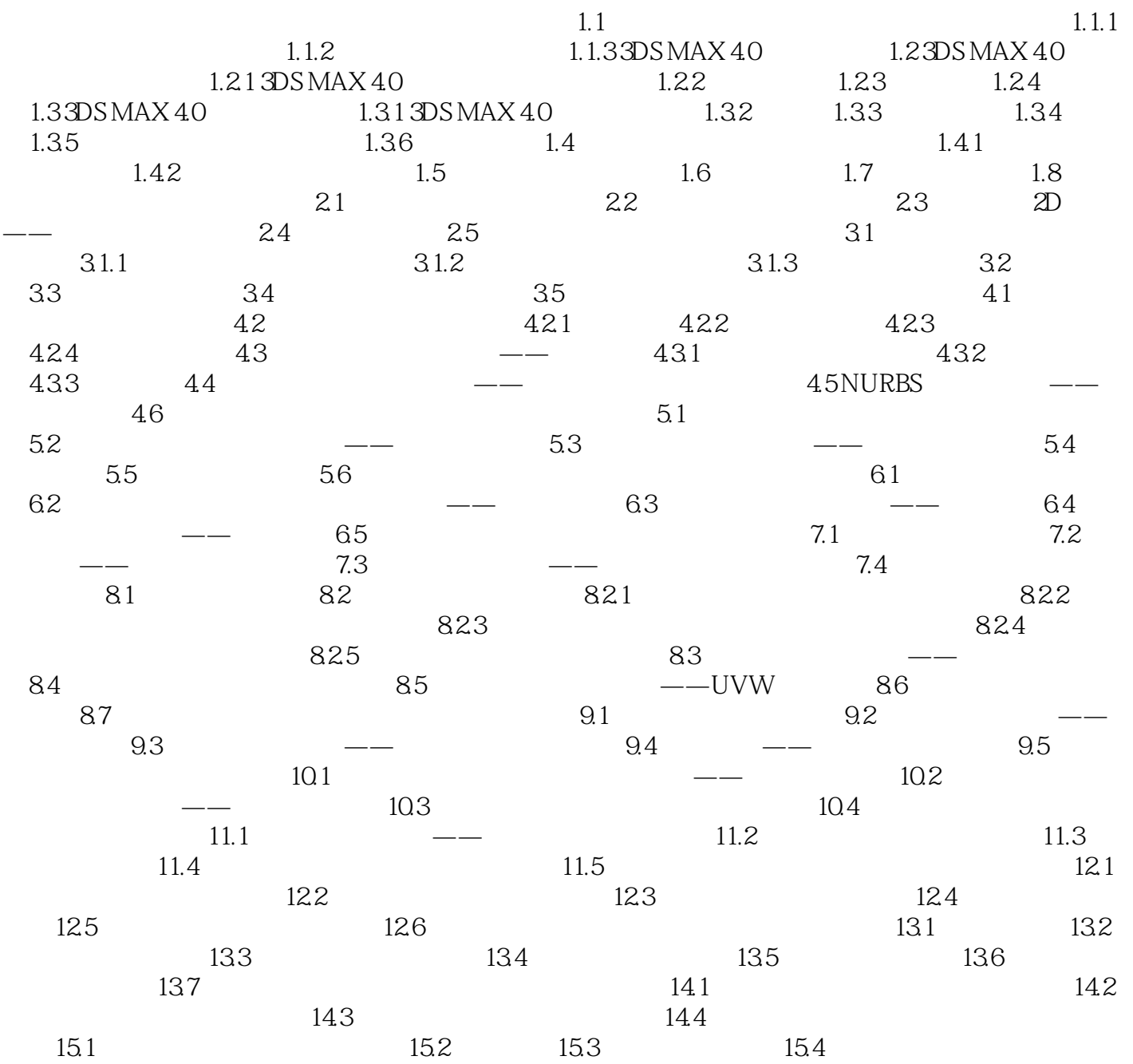

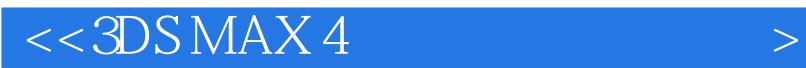

本站所提供下载的PDF图书仅提供预览和简介,请支持正版图书。

更多资源请访问:http://www.tushu007.com

, tushu007.com